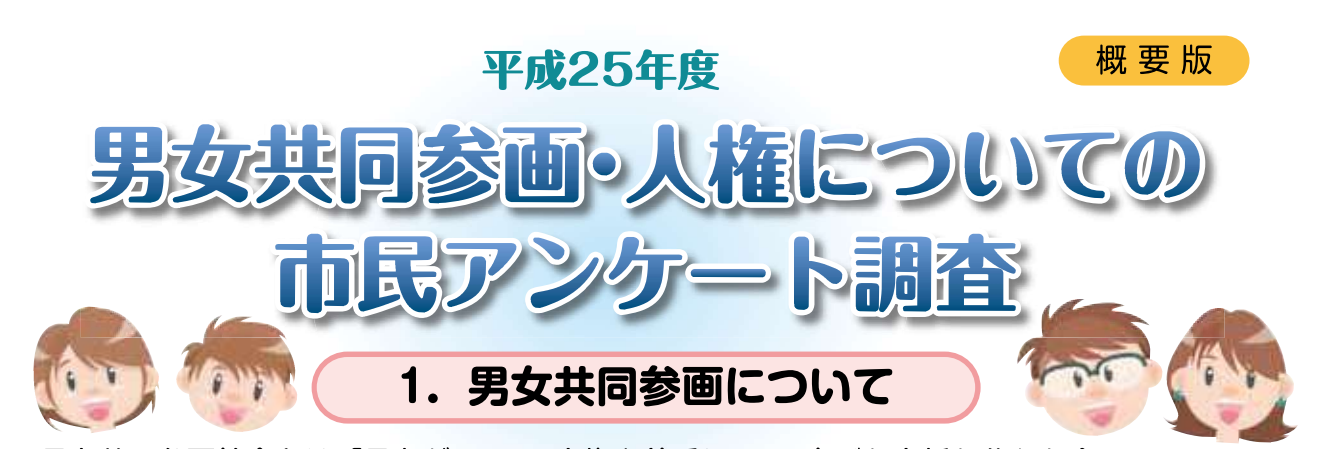

男女共同参画社会とは、「男女が、互いの人権を尊重しつつ、喜びも責任も分かち合い、 性別にかかわりなく、その個性と能力を十分発揮することができる社会」です。

## (1)「男は仕事、女は家庭」という考え方【性別役割分担意識】

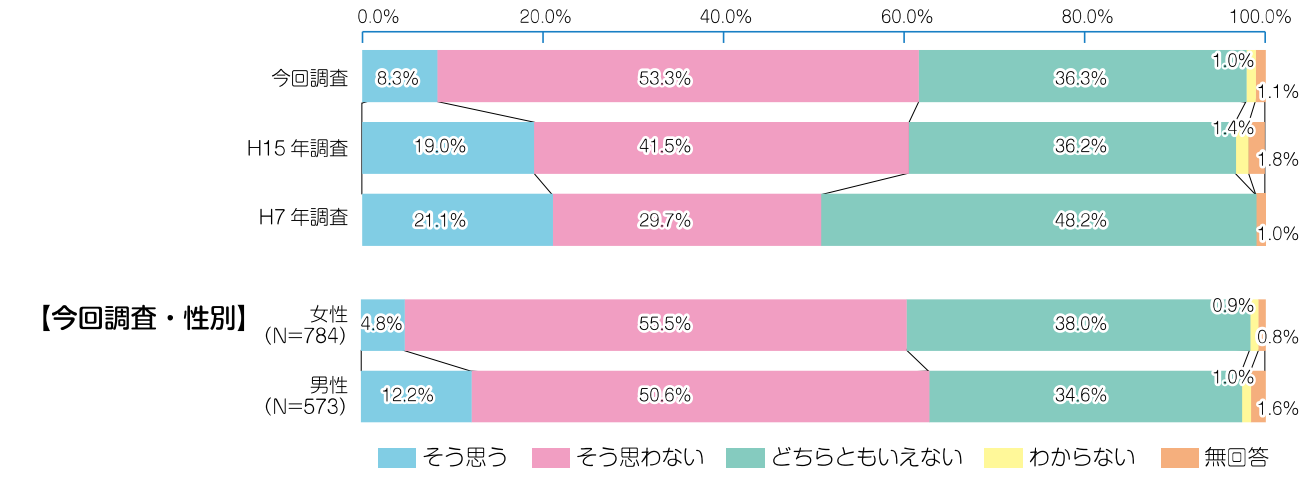

▶「男は仕事、女は家庭」という考え方については、「そう思わない」が半数以上(53.3%)で、「そう思 うは8.3%です。過去の調査と比較すると、「そう思わない」が増加し、「そう思う」が減少していま す。また、性別にみると、男性の方が「そう思う」という意見が多くなっています。

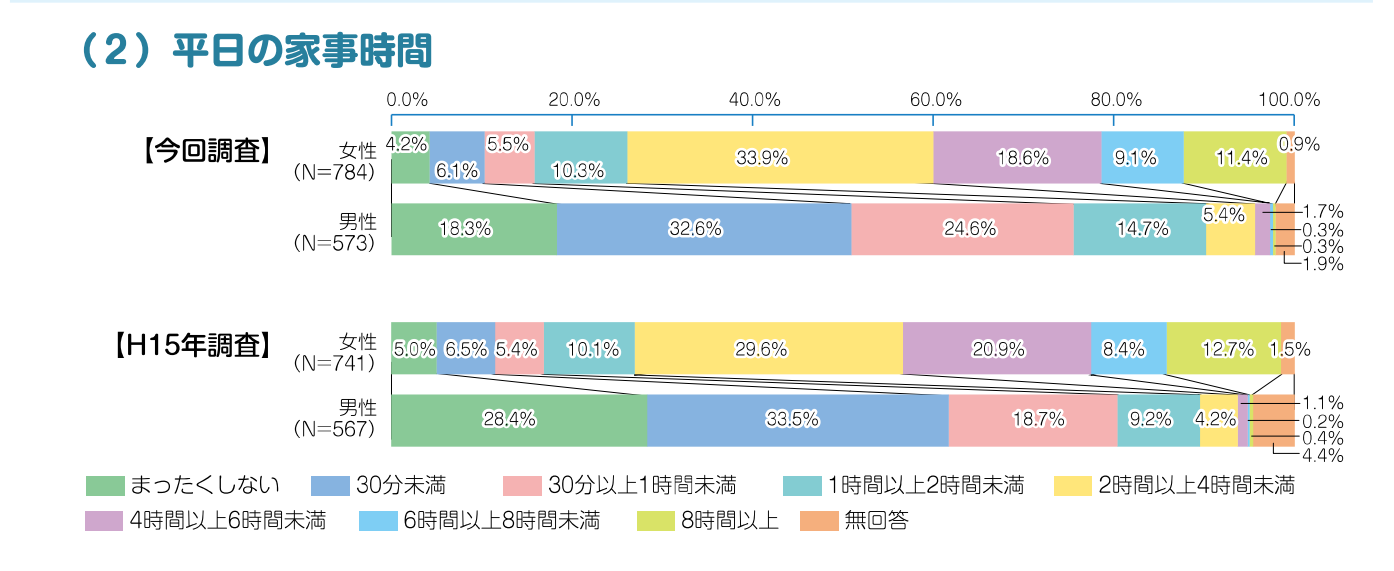

●平日の家事時間を前回(H15年)調査と比較すると、女性は大きな変化は見られませんが、男性は 「まったくしない」が減少し、「30分以上1時間未満1や「1時間以上2時間未満1が増加するなど、 家事労働に従事する割合が比較的多くなっています。

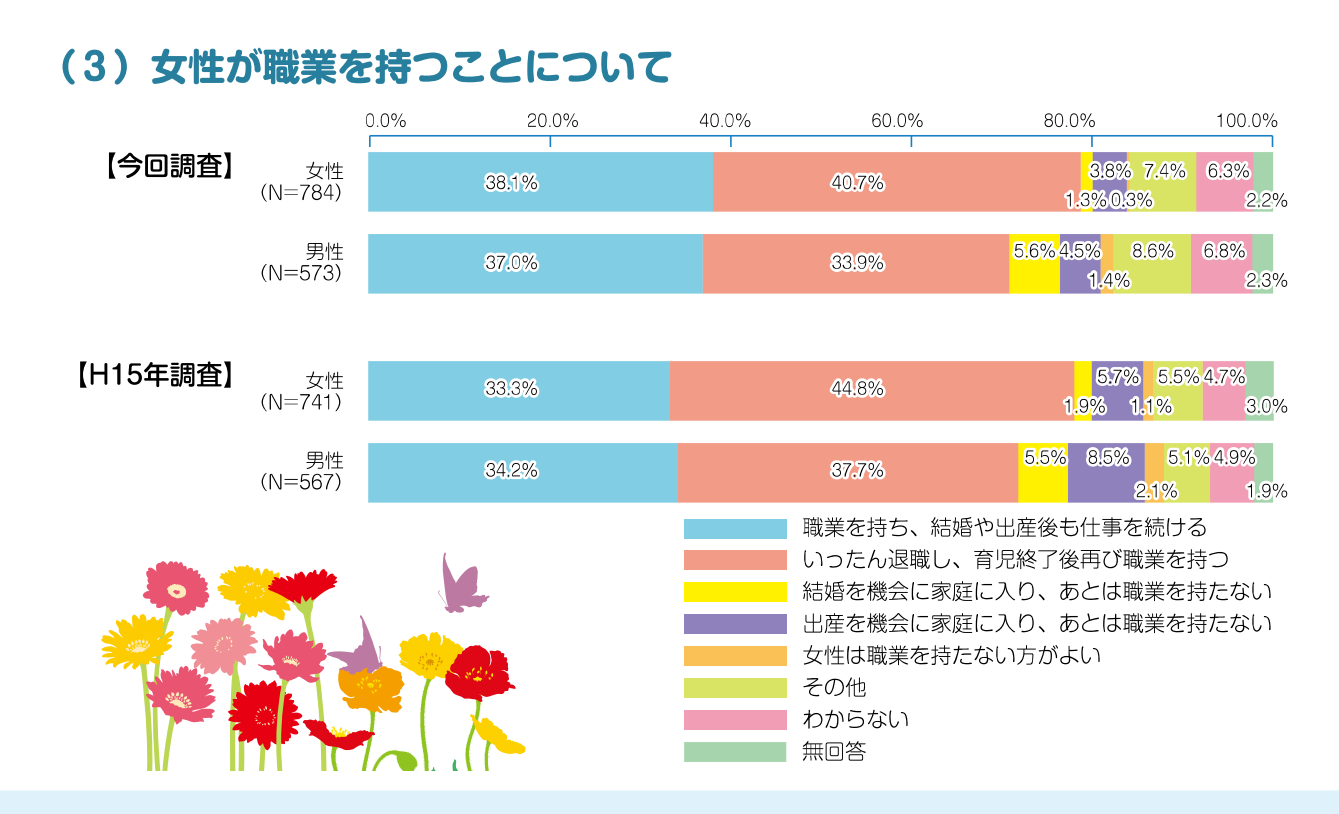

●女性が職業を持つことについては、男女ともに「職業を持ち、結婚や出産後も什事を続ける」や 「いったん退職し、育児終了後再び職業を持つ1が多くなっています。前回(H15年)調査と比較して も、「職業を持ち、結婚や出産後も仕事を続ける」が増加しています。

### (4) 女性が仕事を続けるために必要と思うこと

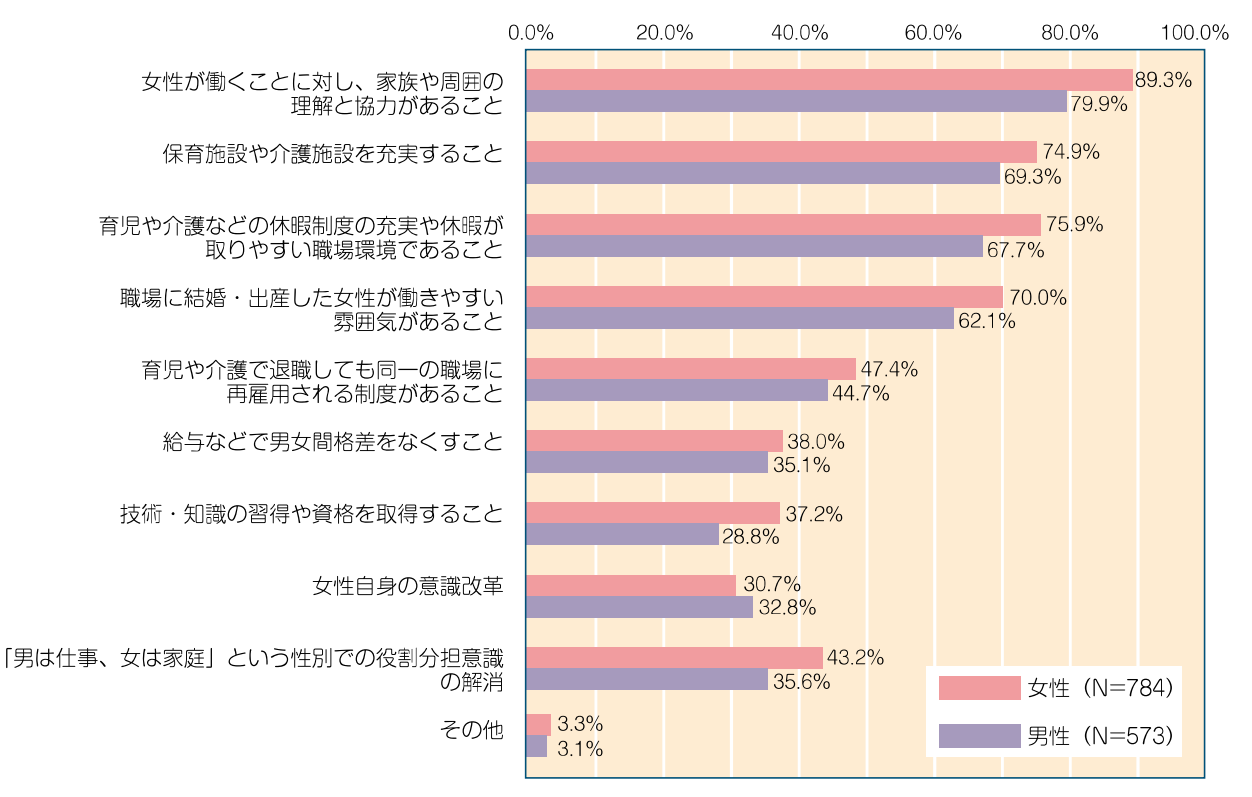

●女性が什事を続けるために必要と思うことについては、男女とも同じような傾向を示しており、家 族や周囲の理解・協力のほか、育児や介護などに対する制度や施設の充実を求める意見が多くなっ ています。また、「女性自身の意識改革」を除くいずれの項目も、女性のほうが多くなっています。

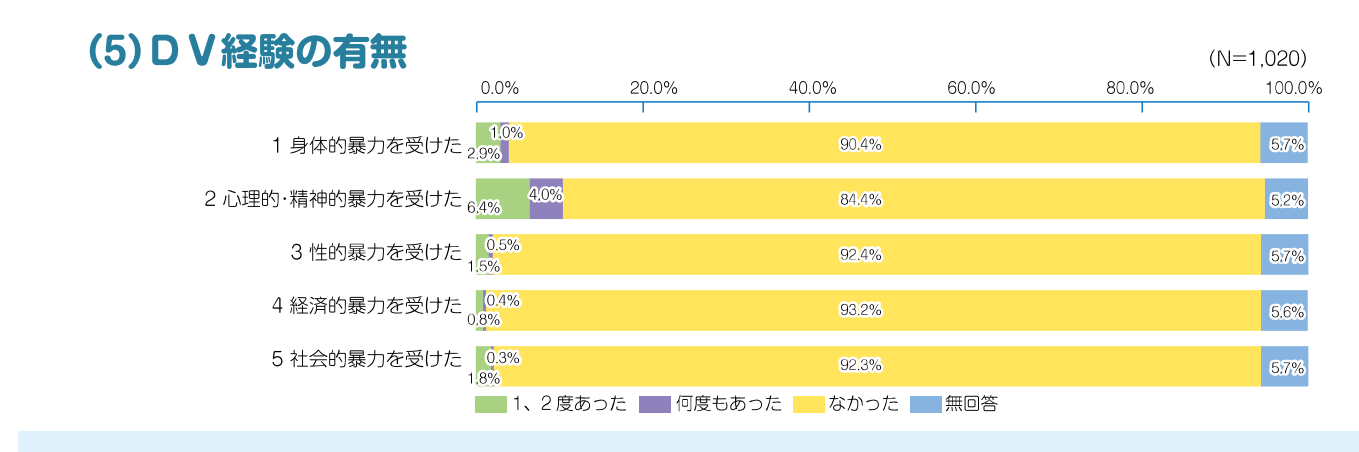

●最近5年間でDV(ドメスティック・バイオレンス)を受けて怖いと感じるような経験があったかどうかで は、いずれの項目においても約9割は「なかった」という回答ですが、その中でも「心理的・精神的暴力を受 けた|において「一、二度あった|が6.4%、「何度もあった|が4.0%とやや多くなっています。

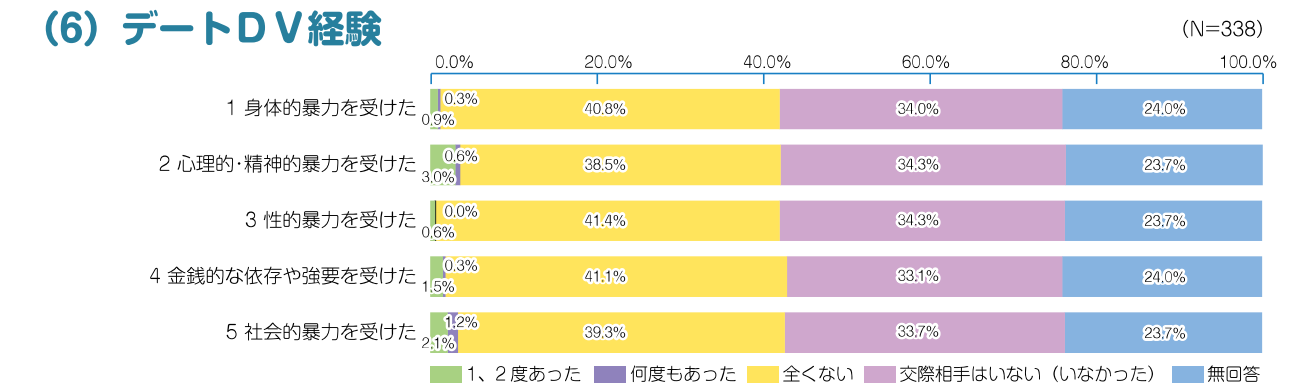

●最近5年間でデートDVを受けて怖いと感じるような経験の有無については、「一、二度あった」との回答が 「心理的・精神的暴力を受けた」で3.0%、「社会的暴力を受けた」で2.1%と、いずれの項目においても、ごく 僅かですがみられます。 ※デートDVは、恋人や交際相手などデートをするような関係の間で起こる暴力のことです。 デートDVもDVと同じように、人権侵害に当たります。

### (7) 男性が参画していくために必要な事項

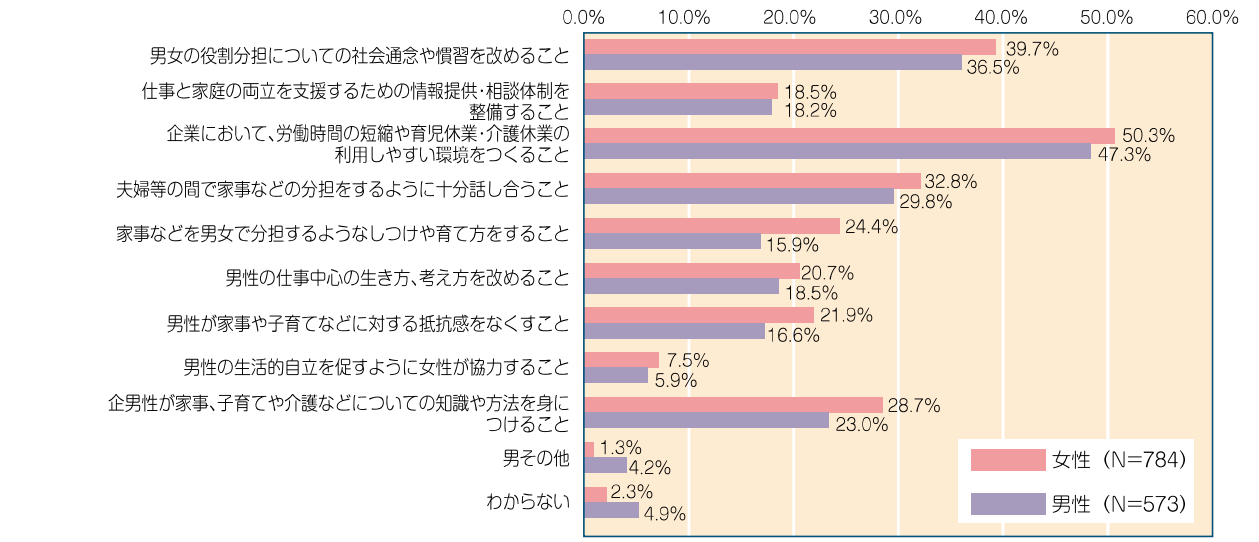

●今後、男性が女性と共に家事、子育てや教育、介護、地域活動に積極的に参画していくために必要な事項とし ては、「企業において、労働時間の短縮や育児休業・介護休業の利用しやすい環境をつくること」や「男女の役 割分担についての社会通念や慣習を改めることし「夫婦等の間で家事などの分担をするように十分話し合う こと|などの回答が多くなっています。

また、いずれの項目においても「女性」の方が「男性」よりも多く、女性は男性の様々な面での支援が必要であ ると考えています。

## (8) 生駒市が力を入れていくべき施策

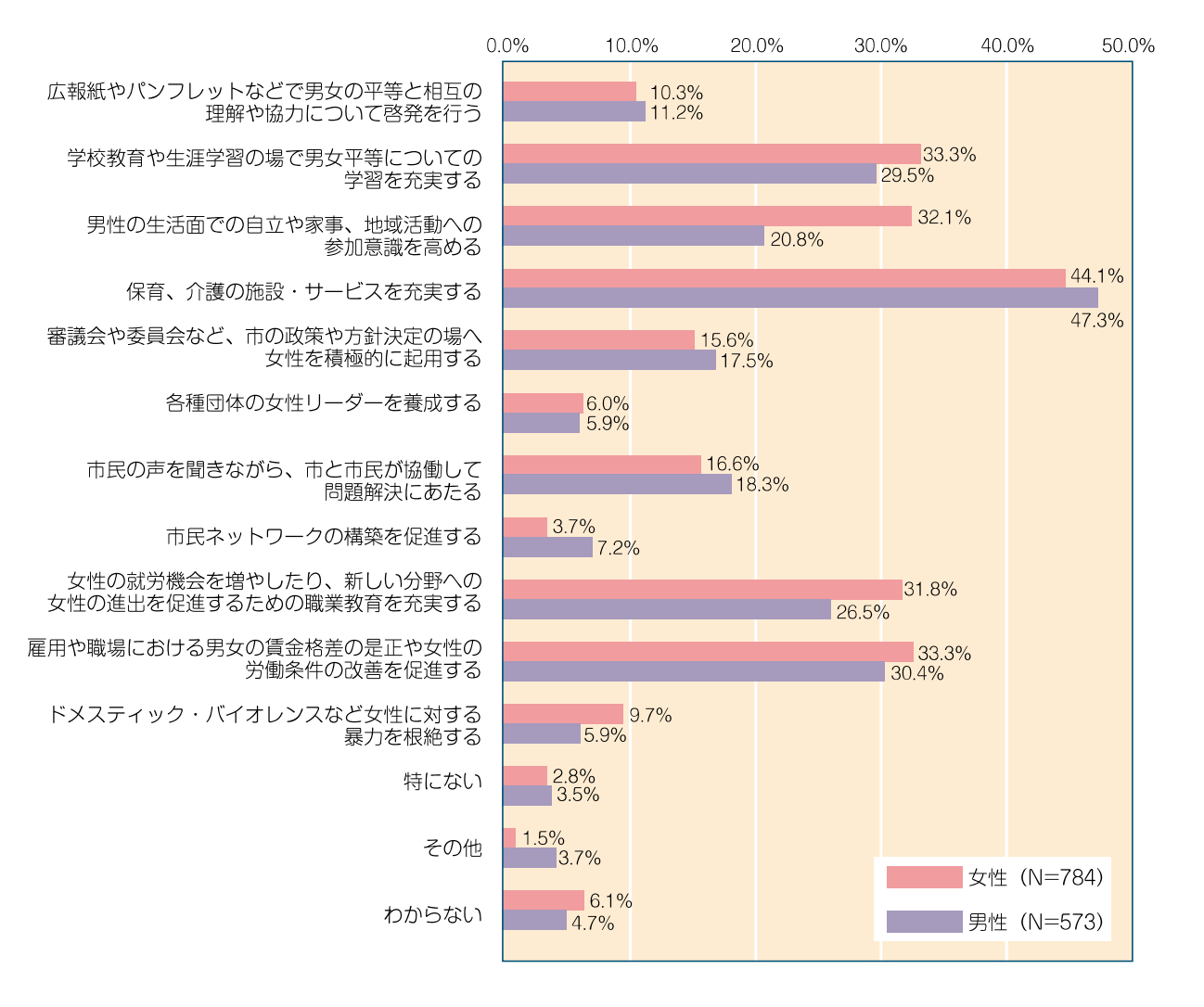

●生駒市が力を入れていくべき施策では、「保育、介護の施設・サービスを充実する」が男女とも最も 多く、次いで「雇用や職場における男女の賃金格差の是正や女性の労働条件の改善を促進する」、 「学校教育や生涯学習の場で男女平等についての学習を充実する」、「女性の就労機会を増やした り、新しい分野への女性の進出を促進するための職業教育を充実するはど、働きやすくするため の就労環境の整備や教育の充実を求める意見が上位を占めています。

また、「男性の生活面での自立や家事、地域活動への参加意識を高める」では、「女性」の32.1%に対 して「男性」は20.8%と差異が大きく、女性は男性の家事労働における自立や地域活動への積極的 な関与が必要と考えています。

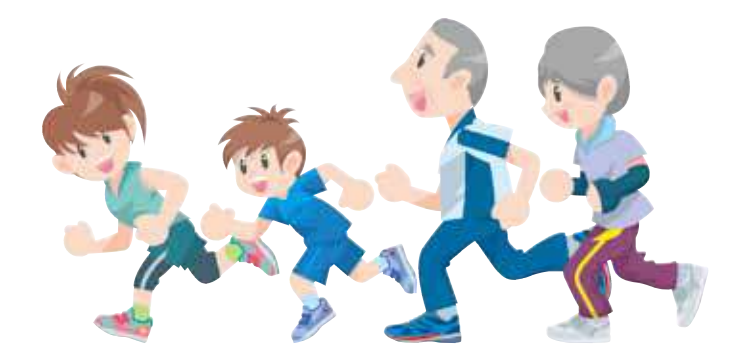

# 2. 人権問題について

#### (1) 関心のある人権問題や身近にある人権問題

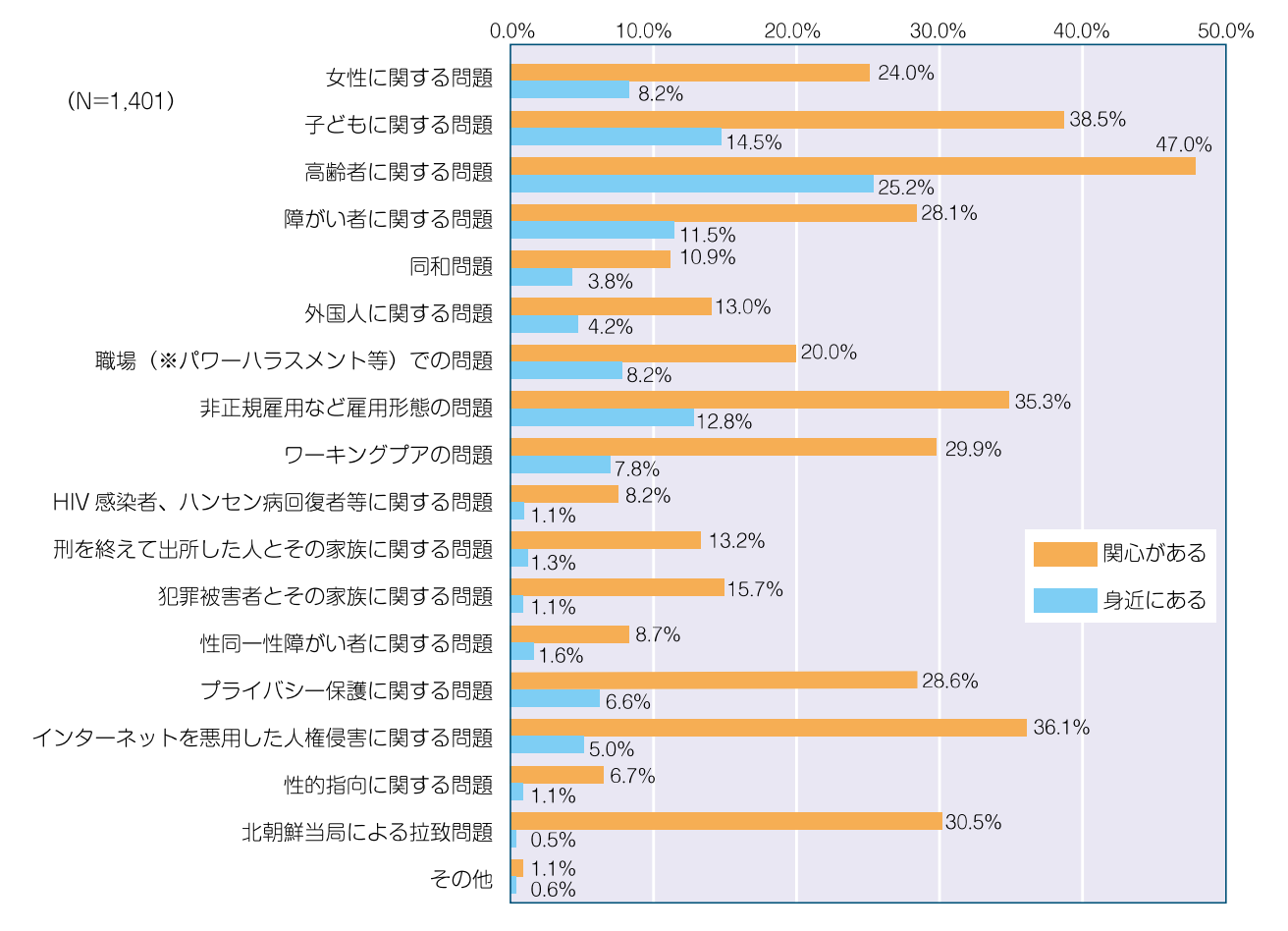

●関心のある人権問題では、「高齢者に関する問題」や「子どもに関する問題」、「インターネットを悪 用した人権侵害に関する問題」のほか、「非正規雇用など雇用形態の問題」や「ワーキングプアの問 題」といった雇用や就労に関する問題が上位に上がっています。

●身近にある人権問題では、「高齢者に関する問題」や「子どもに関する問題」、「非正規雇用など雇用 形態の問題」、「障がい者に関する問題」などが上位に上がっています。

### (2)「人権」を身近に感じるか

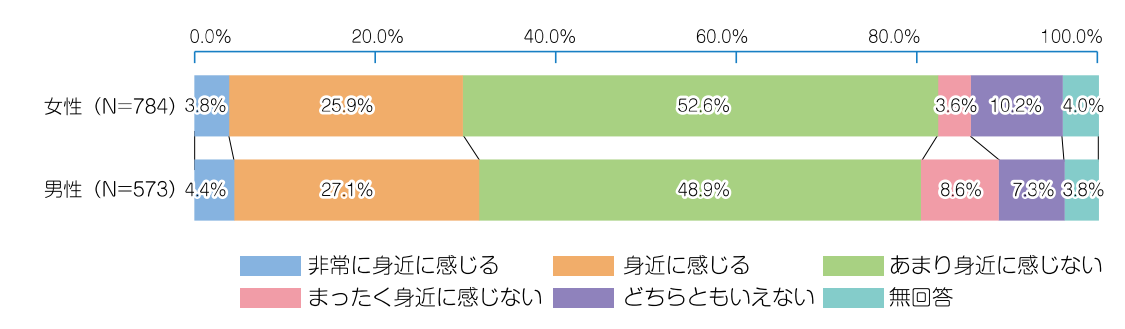

●「人権」ということをどの程度身近に感じているかでは、男女とも「あまり身近に感じない」が5割 程度で最も多く、「身近に感じる」という人(「非常に身近に感じる」と「身近に感じる」の合計)は3 割程度となっています。

#### (3) 人権侵害を受けた経験  $0.0%$ 20.0% 40.0% 60.0% 80.0% 100.0% 今回調査 10.3% 74.7% 12.7% 2.3%  $(N=1.401)$ H16年調査 5.5% 18.4% 76.2%  $(N=1.996)$ ※前回調査では「わからない」という項目は設定されていない。  $0.0%$ 20.0% 40.0% 80.0% 60.0% 100.0% 【今回調査・性別】 女性 (N=784) 11.5% 73.1% 13.3% 2.2% 11.7% 1.7% 男性 (N=573) 8.4% 78.2% すない ■わからない ■■無回答 - ある

▶最近5年間で人権侵害を受けた経験は、「ある」が10.3%と前回(平成16年)調査の18.4%から、8.1 ポイント減少しています。性別にみると、「ある」は「女性」が11.5%で、男性の8.4%をやや上回っ ています。

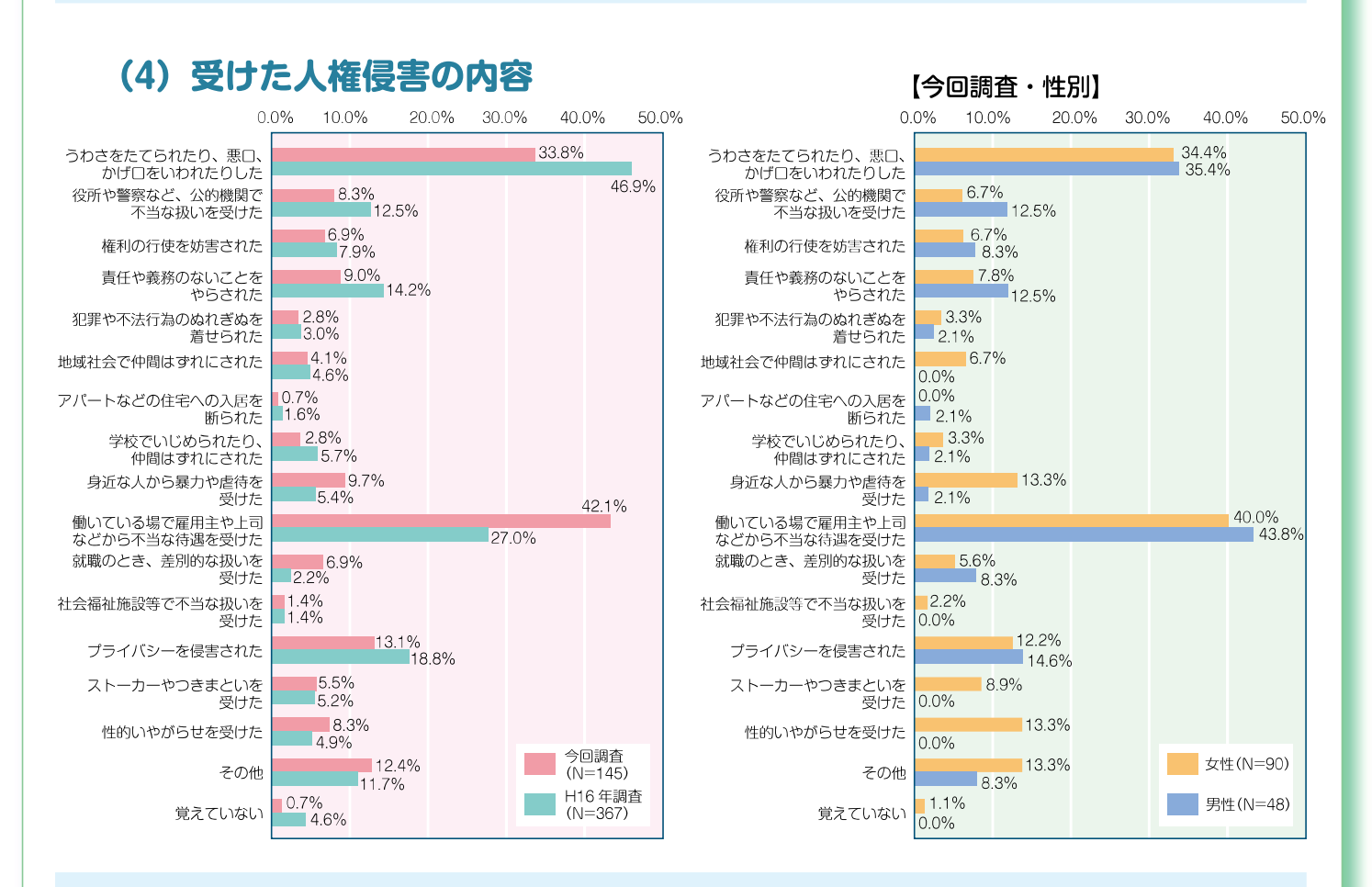

●受けた人権侵害の内容で一番多いのは、「働いている場で雇用主や上司などから不当な待遇を受け た」で、前回調査の27.0%から42.1%へ増加しています。また、「うわさをたてられたり、悪口、かげ □をいわれたりした|は前回の46.9%から33.8%へ減少していますが、依然二番目に多い内容と なっています。

また、割合では少ないですが、女性は「地域社会で仲間はずれにされた」や「ストーカーやつきまと いを受けた「「性的いやがらせを受けた」などをあげています。

### (5) 人権問題の理解を深めるための学習意向

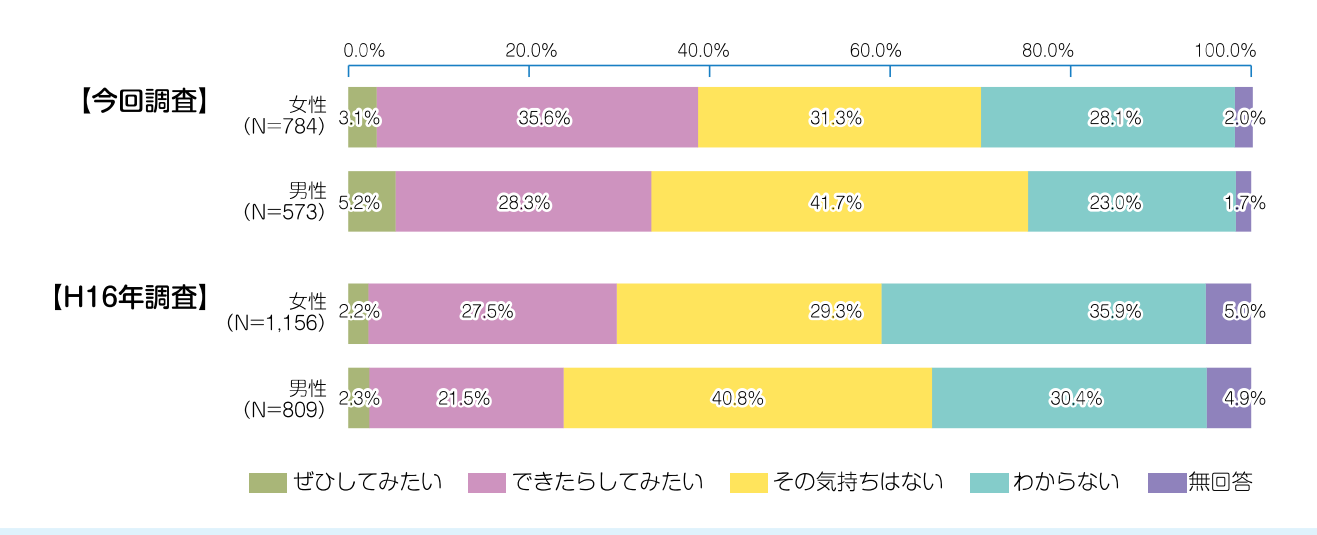

●人権問題の理解を深めるための学習意向で、「ぜひしてみたい」という人は「男性」が5.2%で、「女 性」の3.1%を上回っていますが、「ぜひしてみたい」と「できたらしてみたい」の合計では女性の方 が多く、おおむね女性のほうが学習に対する意欲が強くなっています。前回(H16年)調査と比較す ると、男女とも学習してみたいと考えている人は、増加傾向にあります。

#### (6) 学習支援として重要な事項

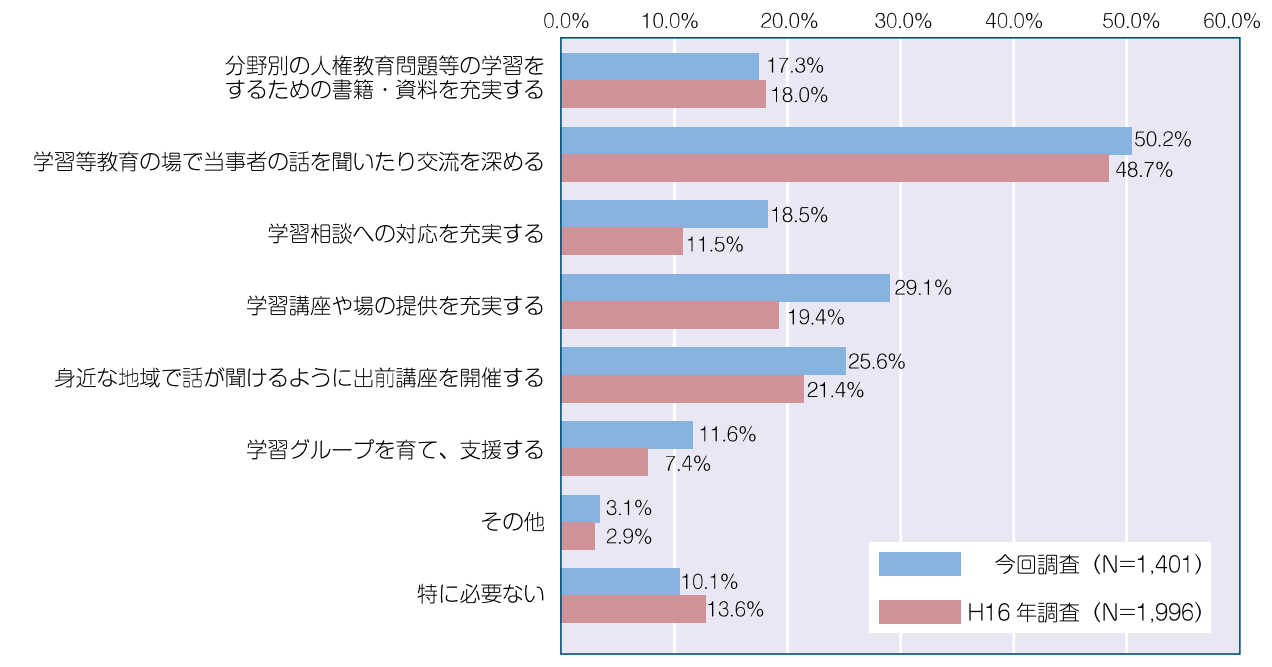

●人権学習を深めるための支援として重要なこととしては、「学習等教育の場で当事者の話を聞いた り交流を深める1が50.2%で最も多く、次いで「学習講座や場の提供を充実する1が29.1%、「身近 な地域で話が聞けるように出前講座を開催する」が25.6%などとなっています。前回(H16年)調 査と比較すると、「特に必要ない」は、前回の13.6%から10.1%と減少し、それ以外の項目では、「分 野別の人権教育問題等の学習をするための書籍・資料を充実する」を除いていずれも増加してい ます。

## (7) 人権が尊重される社会を実現するために重要な取組

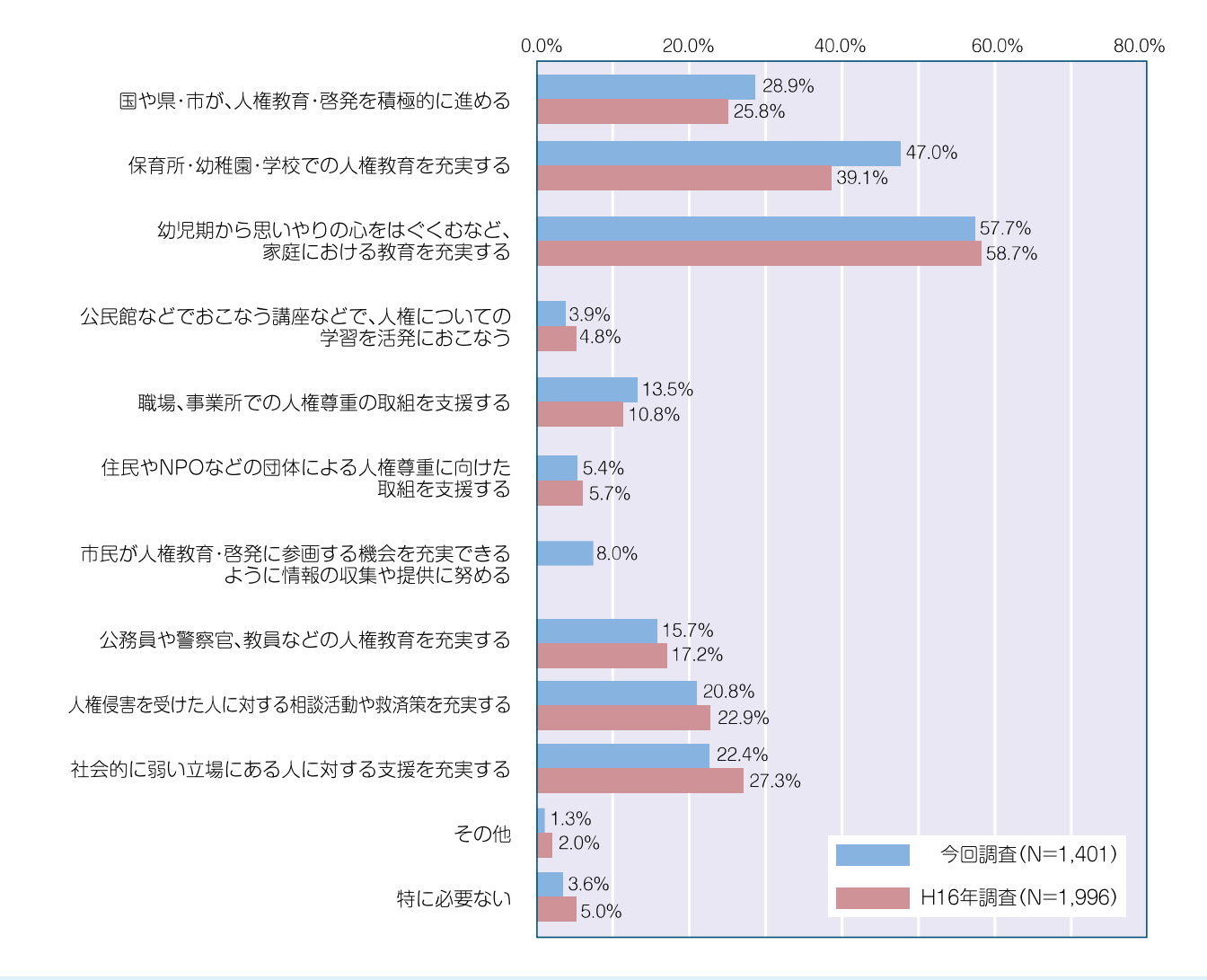

●人権が尊重される社会を実現するために重要な取組としては、「幼児期から思いやりの心をはぐく むなど、家庭における教育を充実する1が57.7%、「保育所・幼稚園・学校での人権教育を充実する1 が47.0%と小さい頃からの継続的な学習が重要と考える人が多くなっています。 前回(H16年)調査と比較すると、「保育所·幼稚園·学校での人権教育を充実する」が前回の 39.1%から47.0%と増加しており、幼児期からの教育が重要と認識する人が増加しています。

平成25年度「男女共同参画・人権についての市民アンケート調査 |報告書(概要版)

■調査の期間:平成25年7月18日~平成25年8月16日 ■調査の対象:16歳以上の市民3.000人 ■配布·回収:配布数/3.000件·回収数/1.401件·回収率/46.7%

■発行 平成26年5月 生駒市市民部人権施策課 TEL 0743-74-1111(代表) FAX 0743-74-9100 E-mail iinkensesaku@city.ikoma.lg.jp

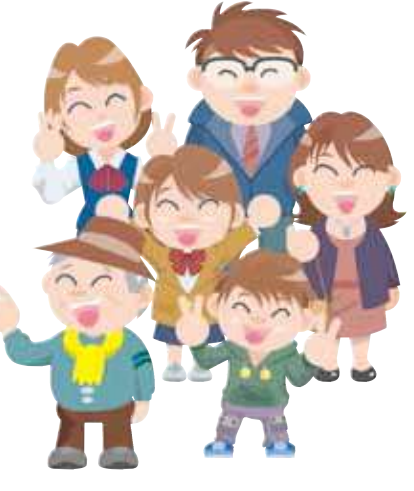